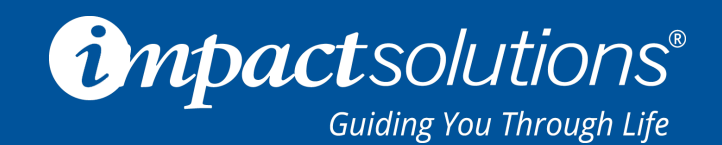

## **How to Add Your IMPACT EAP Website to the Home Screen on Any Smart Phone or Tablet**

Your smartphone or tablet's home screen isn't just for apps. You can pin your IMPACT EAP Website to your home screen for easy and convenient access to the resources you need everyday.

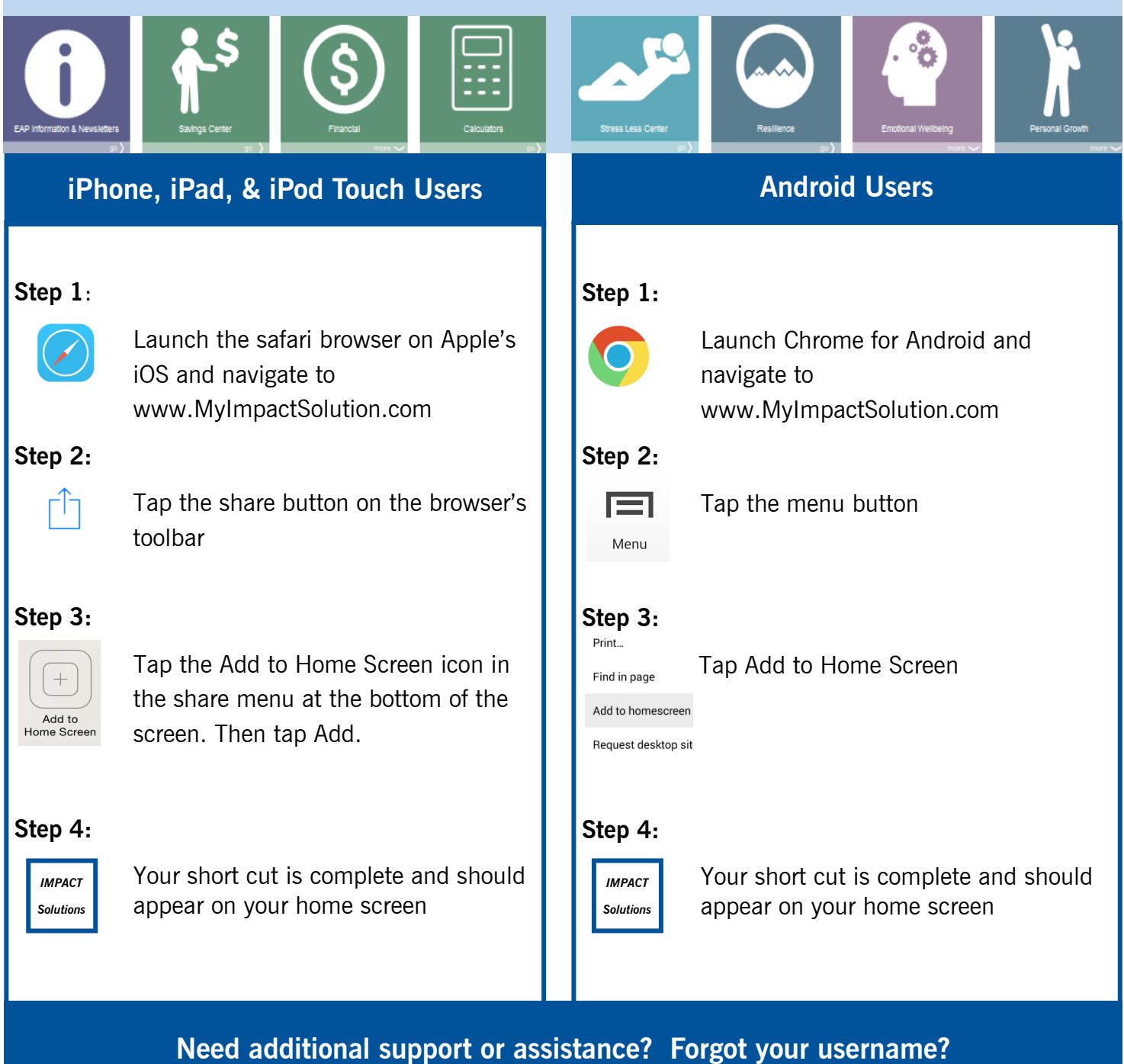

**Give us a call today at 800-227-6007**

## **www.MyImpactSolution.com**